goto

 $\cdots$  " $\qquad$  goto  $\cdots$ 

いる順番に実行されると説明しました。**goto** はその順番を変えることができます。次のプログラム

**[**プログラミング入門 **I** 回目 2003・9・11**]** 繰り返しと配列

```
#include <stdio.h>
main()
{
    int x;
    x = 0; again:
    printf("x=%d¥n",x);
   x = x + 1; goto again;
    return 0;
 }
```
again:

 $Goto$ 

 $\overline{0}$ 

```
again: \qquad \qquad99while
while 0\qquad 99#include <stdio.h>
 main()
 {
    int x;
   x = 0;while(x < 100) {
     printf("x=%d¥n",x);
    x = x + 1; }
    return 0;
   }
while
 While( )
x \sim 100while zone of the state state \thetamain()
 {
    int x;
   x = 0;
```
 $\rm goto$ 

```
if(x < 100) {
        printf("x=%d¥n",x);
       x = x + 1; goto again;
   }
   return 0;
 }
```
## while

for  $0$ 

```
to for the state produced produced a for the state end of \alpha for \alphamain()
  {
     int x;
    for(x = 0;x < 100; x = x + 1)
       printf("x=%d¥n",x);
     return 0;
    }
for \sum_{i=1}^{n}for(初期化するための式 ; 条件式 ; 繰り返し式) 繰り返し実行する文
for \frac{1}{3}
```
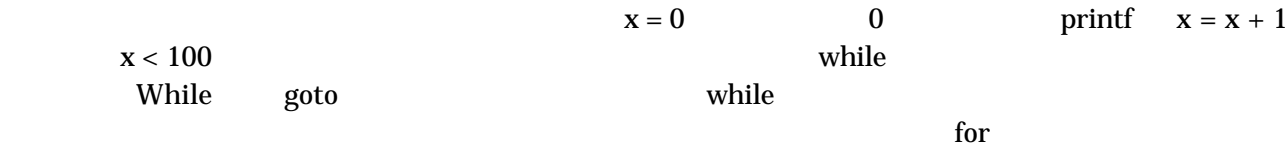

for the state of  $\frac{1}{2}$ 

記述を簡単にする演算子

 $x=x+1$  $x_{++}$  for for(x = 0; x < 100; x++) ... 変数**++** ポストインクリメント。変数に1加える。但し、式としての値は1加える前の値となる。 **++**変数 プリインクリメント。変数に1加える。式としての値は1加えた後の値となる。  $=$   $=$   $x + = 10$  $x = x + 10$ **break** continue while for  $\sum_{i=1}^{\infty}$ preak  $\mathbf{R}$ 

continue  $\alpha$  $for$  配列とは**(**一次元配列**)**

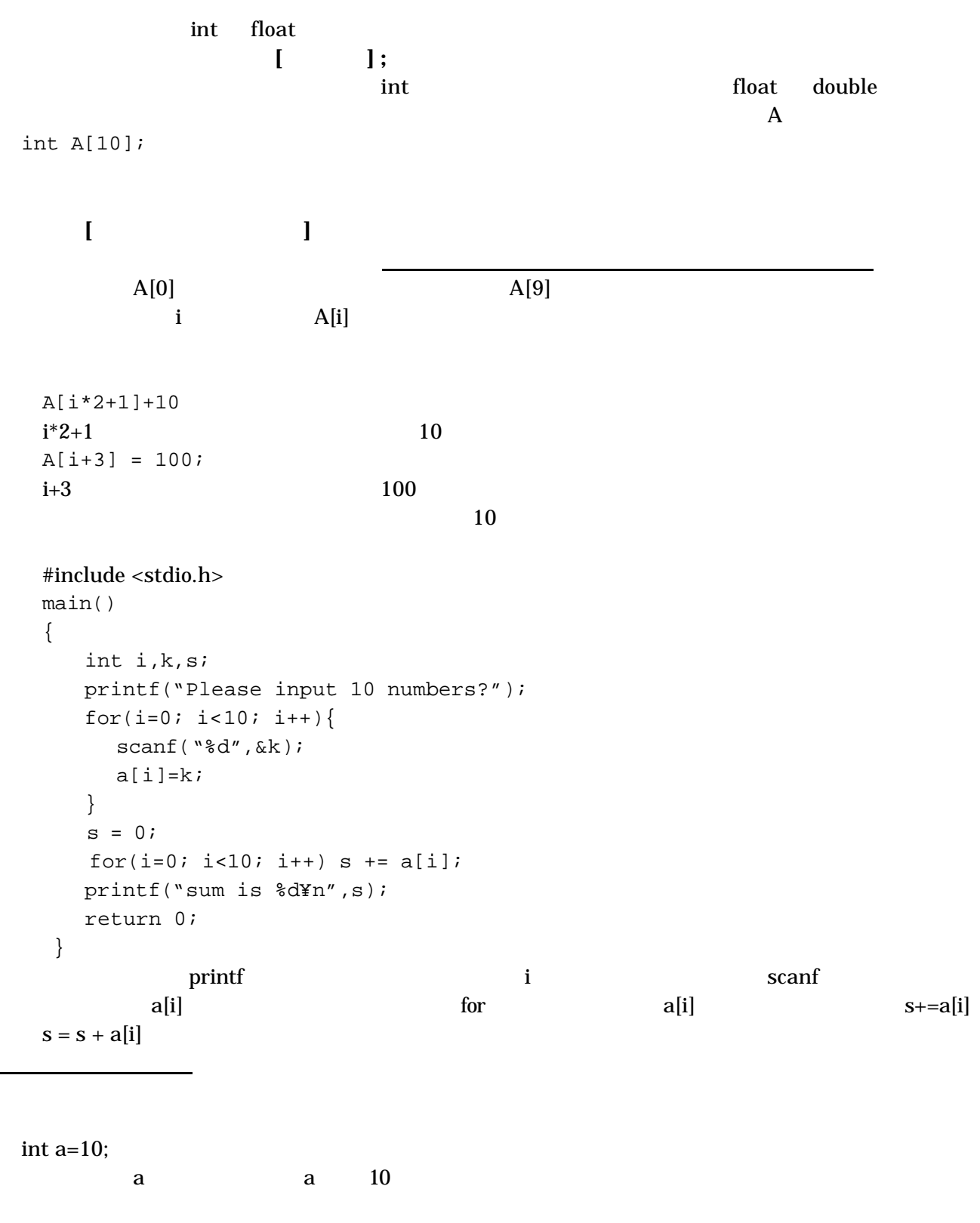

int test[4] = { $1,3,4,1$ };

 $1,3,4,1$